## How To Clean And Speed Up Your Computer Windows 7 >>>CLICK HERE<<<

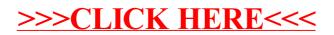